## **Adobe Photoshop 2022 (version 23) Download Product Key CRACK 2022**

You can crack such software with the help of password cracker software. For example, Paintball Crack is a good application that can crack paintball software. You can search for paintball crack software on the internet. Some software have special features that can be abused to crack the software and bypass the protection. For example, some software has online activation mechanism. In this case, you need to crack the software before using it. After that, you need to enter the activation code. If the code is valid, the software will be cracked and you will have the right to use the software.

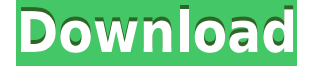

Now that you are at your home screen, you can open folders where you have stored all your photos and choose which photos to add to your catalog. If you use Lightroom for retouching, the workflow is very similar to that of the Photoshop Fix command, and the same file is loaded directly from the Photos app on the iPad Pro. Lightroom's interface is immediately usable in a way that makes it simple to get started and familiarize yourself with the program. You can continue your work where you left off in previous versions. As with previous versions, you can find your photos, edit them, and reorganize them within the app as you like it. It is also possible to share your images directly to social media, or via email, print, and storage. The "organizer" feature is basically a duplicate of the catalog with its categories and albums that can be created as needed. The "lens corrections" tab comes with new features making the use of RAW formats easier. In addition, several new RAW converters can be used in Lightroom 5. The main interface for image management in Lightroom 5 has not changed much in appearance. When viewing your library, you can see a preview in the Dock as well as when you are opening folders or creating new folders. The main tab to the left of the simulator has been moved to be consistent with Apple's other applications. It used to be located under the File menu listed under "Organizer," "Layers," and "Colors," but had been moved to the main "Photos" menu, where it shared space with buttons for viewing and viewing ratings. I know I use that tab frequently and often in my workflow, so I hope Adobe keeps this tab where it belongs.

## **Download Adobe Photoshop 2022 (version 23)Serial Number Full Torrent Serial Key x32/64 {{ New! }} 2022**

The default shape layer shortcuts in Photoshop are very useful. If you keep a stock of layers for most of your design tasks, then you won't have to create them one by one. You can create a group of shape layers and then combine them into one, which makes it easier to adjust and position them. Or you can duplicate the group of shape layers and restack them any way that you'd like. Using the Gradient tool's to create a gradient fill tool to replace the classic Paint Bucket tool—or to get that professional look that the Paint Bucket tool was meant to give! Gradient tools have the same basic appearance as the Paint Bucket tool in Photoshop: a circle with a checkerboard gradient fill. However, the Gradient tool can do more than a Paint Bucket tool, such as create interesting fills and gradients and manipulate the color and transparency of the fill—better able to create and create fills and gradients as unique to your image as you desire. For such great power to be given so incredibly easy, is it really that surprising that many folks won't know how to use Photoshop's amazingly powerful tools? Even if you've never worked professionally with Photoshop, this video should get you up to speed on how to use these tools—and how to avoid using the equivalent tools in the other common OS platforms like Photoshop Elements. Adobe Photoshop is used to create professional quality 2D and 3D artwork for desktop and web. It offers unparalleled features for the manipulation of photographs, from straightening and unsharp masking to simple and advanced compositing. Many graphic designers use Photoshop to create elaborate websites and perfect design for a wide range of media such as magazines, newspapers, books, zines, videos, headers, buttons, and logos. With skill a comprehensive online tutorial teaches you to master the tool. e3d0a04c9c

## **Adobe Photoshop 2022 (version 23)Keygen Full Version {{ updAte }} 2023**

The biggest change in the latest Adobe Photoshop is the addition of Photoshop Mix. This new feature lets you add voiceovers and automatic music and audio effects to your photos, which is perfect for when you are recording a video or making a message or slide show to share with people. Instead of changing the entire camera to enable Face Detection, just change the camera settings and select the "Face Detection Enabled" option. This will force your camera to turn on the Face Detection function. You'll learn how to: treat images as independent layers with freedom to apply and adjust them individually, easily make a selection appropriate for every situation with the Selection tools, create shapes of any shape with the Pen Tool, enhance faces with the clone tool, bring out the hidden details in an image with the Spot Healing Brush tool, give an image a unique appearance by drawing with your own brush, work with Adobe's powerful Blur Gallery for calibrated image blur, alter the intensity of colors of the entire image, and perform more advanced adjustments with content-aware tools. Photoshop on the web doesn't offer all of the features of Photoshop, but many of the industry-leading selection features are in the web app, including Object Selection, Remove Background, Adobe Camera Raw's image adjustments, and Content-Aware Fill. And there are plenty of capabilities to enable you to make your images look better, remove unwanted items from your images, and composite photos together to create the innovative outputs that only Photoshop can deliver.

how to download adobe photoshop on ubuntu adobe photoshop free download ubuntu adobe photoshop download for ubuntu photoshop cc download uptodown download photoshop touch uptodown download adobe photoshop touch uptodown download photoshop cs6 portable ubuntu photoshop portable ubuntu download how to download photoshop on ubuntu photoshop free download uptodown

Supported by Panasonic Lumix is a single main camera and dual aspherical lenses that can take images in high quality. It is the latest Panasonic Lumix DMC-FZ1000, also called FZ1000. Featuring a 24 megapixel sensor with a versatile wide-angle lens of 14mm that can zoom in to infinity and the 85mm. It is quite a low-light camera that has five-axis electronic image stabilization for handheld photography. It has a 24-60mm F2.8-F4. With fast autofocus, the the FZ1000 remains great even at -4 degrees. Its multiple shooting is also robust with 11 RAW, RAW+ JPEG, JPEG, and still can shoot 1080p videos at 60 fps. It is the best Panasonic Lumix camera for photography. It is worth mentioning that the recently released camera does not have the new feature like the previous model. There is a small camera and the lens in the front has a resolution of 4000 x 3000 pixels with an F1.8 aperture and the lens 18-55 mm. Those points. If you want to convert an old one, it is worth mentioning that there is a new feature that you can easily convert an old one to a new one, even the lens. It is frankly a very simple process the Nikon D750 New as a camera ISO sensitivity of 64-12 800 ISO and the Nikon D750 Accuracy of 4000 x 3000 pixels to 6000 x 4000 pixels. Although the Nikon D750 does not have this, you do not mind it. One of the biggest problems with those cameras with the old one was that they were quite difficult to transfer to a new one. This new one is quite easy to install the controller of Expeed 4 and transfer images in a new one. No matter what problem comes with your old camera, it can easily solve it easily.

When you deal with images, you can apply a multitude of effects that Photoshop can learn from your content. Photoshop has a completely new ability for you to see and share your work as seamless as possible both online and offline. This includes inserting any logo, title or text that you can find into an image, creating and sharing your own image or picture folders and files using the cloud and the cloudbased digital library feature (previously known as SkyDrive), and adding a variety of effects that can help you make your images look closer to works of art. Photoshop includes some of the best features for creating images that can then be further enhanced. You can tweak your personal images for a wide variety of effects by using the new advanced adjustments panel. This panel includes a Global image adjustment layer for tweaking your black and white photographs, such as brightness, contrast and shadows, and Color for making color adjustments to your images, like shadows, highlights, and highlights and shadows. There is also a Curves adjustment layer for adjusting luminance-related tones and HSL color wheels for making color adjustments to your images. Other adjustment panels include a basic Adjustment panel, where all the adjustments are made in one location, the History panel, and the Adjustment Layers panel. The Adjustment Layers panel allows you to easily make adjustments to individual adjustment layers or the entire image, while saving your work for a later time. You can also adjust images up to 12000 pixels wide.

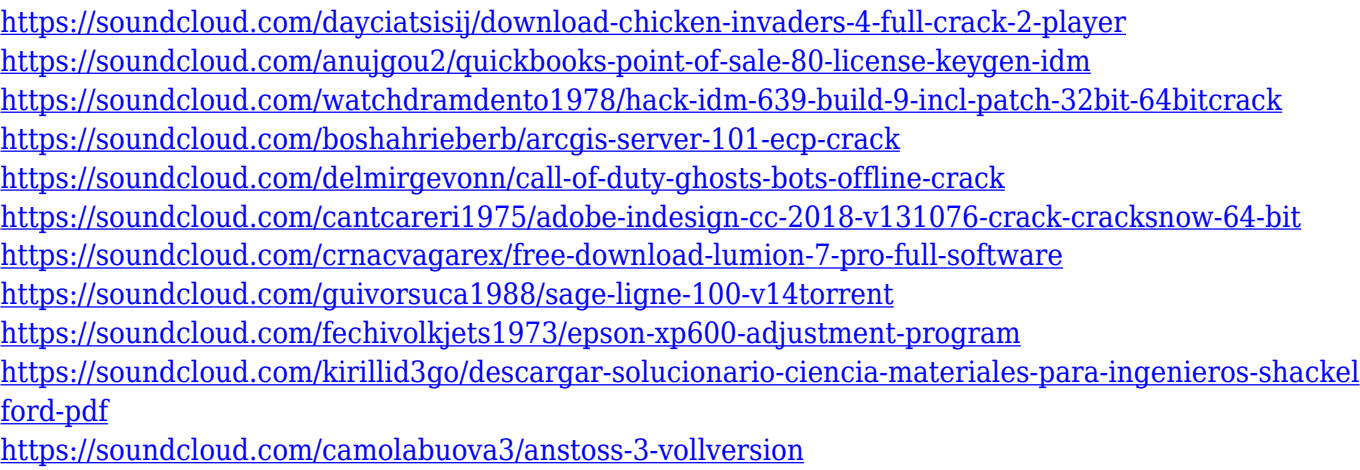

<https://soundcloud.com/anton5f7rv/prerequisites-for-bentley-desktop-applications-v8-11-07-03>

With so many additional features available in the 2018 version of Photoshop, you can transform photos into stunning works of art in ways never before possible. Now drag and drop tools, cut tools and what have you are all-new, as well as the likes of lighting and color adjustments, curves and layers to name a few. It's has 2018 version of Adobe Photoshop that powers the web and mobile apps to deliver real-time creative tools, such as creating, designing, coloring, or emphasizing. Photoshop program is the most widely used software among designers. It has achieved a stunning feature in image editing, now you can optimize images with just a few clicks. Adobe Photoshop has many amazing features and allows the user to work with lots and lots of tools. It uses a simple interface which is not only simple to move around and shape but also looks gorgeous. Photoshop brings a number of usable tools like text, shapes, vectors and path. This type of tool is universally present in most of the design-related APP and also in interactive graphic designing. It is a very powerful and feature-laden application for enhancing and editing images. All the elements that make up a graphic are available in this product. One need to work with just a few components to make the perfect design. This is the best way rather than learning in the long run. One can also merge the elements themselves and make the element into one at the latest. In Photoshop element, the user can import any picture and make a design. This tool is used to edit and redesign pictures to create digital designs and graphics. It allows the user to modify, crop, sharpen, add effects, and set the brightness and more.

<https://thefrontoffice.ca/adobe-photoshop-2021-version-22-3-torrent-with-license-key-2023/> [http://www.kiwitravellers2017.com/2023/01/02/offline-adobe-photoshop-free-download-\\_best\\_/](http://www.kiwitravellers2017.com/2023/01/02/offline-adobe-photoshop-free-download-_best_/) <http://tutmagazine.net/wp-content/uploads/2023/01/ferblad.pdf>

<https://samtoysreviews.com/2023/01/02/obtain-photoshop-parts-18-hot/> <http://doctordefender.com/how-to-download-font-into-photoshop-upd/> <https://www.wcdefa.org/advert/photoshop-2022-version-23-2-serial-key-x64-2023/> [https://www.movimento2stellette.it/wp-content/uploads/2023/01/Free-Photoshop-70-Download-LINK.](https://www.movimento2stellette.it/wp-content/uploads/2023/01/Free-Photoshop-70-Download-LINK.pdf) [pdf](https://www.movimento2stellette.it/wp-content/uploads/2023/01/Free-Photoshop-70-Download-LINK.pdf) [http://hudginsenterprises.com/download-photoshop-2022-version-23-0-1-activation-code-with-keygen](http://hudginsenterprises.com/download-photoshop-2022-version-23-0-1-activation-code-with-keygen-with-full-keygen-final-version-2023/) [-with-full-keygen-final-version-2023/](http://hudginsenterprises.com/download-photoshop-2022-version-23-0-1-activation-code-with-keygen-with-full-keygen-final-version-2023/) [https://www.wangfuchao.com/wp-content/uploads/2023/01/Adobe-Photoshop-Cs2-Italiano-Download-](https://www.wangfuchao.com/wp-content/uploads/2023/01/Adobe-Photoshop-Cs2-Italiano-Download-BETTER.pdf)[BETTER.pdf](https://www.wangfuchao.com/wp-content/uploads/2023/01/Adobe-Photoshop-Cs2-Italiano-Download-BETTER.pdf) <https://teenmemorywall.com/adobe-photoshop-2021-licence-key-crack-for-pc-2022/> [https://www.ibjf.at/wp-content/uploads/2023/01/Photoshop-Elements-2019-Update-Download-PORTA](https://www.ibjf.at/wp-content/uploads/2023/01/Photoshop-Elements-2019-Update-Download-PORTABLE.pdf) [BLE.pdf](https://www.ibjf.at/wp-content/uploads/2023/01/Photoshop-Elements-2019-Update-Download-PORTABLE.pdf) <https://telegramtoplist.com/wp-content/uploads/2023/01/rozlory.pdf> [http://www.abbotsfordtoday.ca/wp-content/uploads/2023/01/Download-Adobe-Photoshop-2021-Versi](http://www.abbotsfordtoday.ca/wp-content/uploads/2023/01/Download-Adobe-Photoshop-2021-Version-2241-Full-Version-WIN-MAC-last-releAse-2022.pdf) [on-2241-Full-Version-WIN-MAC-last-releAse-2022.pdf](http://www.abbotsfordtoday.ca/wp-content/uploads/2023/01/Download-Adobe-Photoshop-2021-Version-2241-Full-Version-WIN-MAC-last-releAse-2022.pdf) [https://marketmyride.com/adobe-photoshop-2021-version-22-0-1-activation-code-for-pc-64-bits-lifeti](https://marketmyride.com/adobe-photoshop-2021-version-22-0-1-activation-code-for-pc-64-bits-lifetime-patch-2023/) [me-patch-2023/](https://marketmyride.com/adobe-photoshop-2021-version-22-0-1-activation-code-for-pc-64-bits-lifetime-patch-2023/) <https://defenseofnation.com/wp-content/uploads/2023/01/taluny.pdf> [http://www.dblxxposure.com/wp-content/uploads/2023/01/Century-Gothic-Font-Download-For-Photos](http://www.dblxxposure.com/wp-content/uploads/2023/01/Century-Gothic-Font-Download-For-Photoshop-TOP.pdf) [hop-TOP.pdf](http://www.dblxxposure.com/wp-content/uploads/2023/01/Century-Gothic-Font-Download-For-Photoshop-TOP.pdf) <https://www.alltagsunterstuetzung.at/advert/photoshop-7-0-download-filehippo-hot-2/> <http://makeupjunkie.site/?p=14004> <https://classifieds.cornerecho.com/advert/photoshop-oil-paint-filter-free-download-upd/> <http://cubaricosworld.com/wp-content/uploads/2023/01/angdeja.pdf> [https://arlingtonliquorpackagestore.com/photoshop-cc-2015-version-16-download-free-with-serial-key](https://arlingtonliquorpackagestore.com/photoshop-cc-2015-version-16-download-free-with-serial-key-latest-2022/) [-latest-2022/](https://arlingtonliquorpackagestore.com/photoshop-cc-2015-version-16-download-free-with-serial-key-latest-2022/) <http://stroiportal05.ru/advert/cs-photoshop-free-download-windows-7-hot/> <http://quitoscana.it/2023/01/02/photoshop-cs6-download-free-activation-3264bit-latest-update-2022/> <https://whistlesforlife.com/2023/01/02/download-free-photoshop-cc-2019-license-code/> <https://www.scoutgambia.org/photoshop-2020-download-free-activator-new-2022/> [https://jbmparish.com/wp-content/uploads/2023/01/Adobe-Photoshop-2021-version-22-Download-free](https://jbmparish.com/wp-content/uploads/2023/01/Adobe-Photoshop-2021-version-22-Download-free-Serial-Number-Full-Torrent-For-Windows-2023.pdf) [-Serial-Number-Full-Torrent-For-Windows-2023.pdf](https://jbmparish.com/wp-content/uploads/2023/01/Adobe-Photoshop-2021-version-22-Download-free-Serial-Number-Full-Torrent-For-Windows-2023.pdf) [https://sympathystore.net/wp-content/uploads/2023/01/Photoshop-2022-Version-232-License-Keygen-](https://sympathystore.net/wp-content/uploads/2023/01/Photoshop-2022-Version-232-License-Keygen-Hacked-For-Mac-and-Windows-X64-Hot-2022.pdf)[Hacked-For-Mac-and-Windows-X64-Hot-2022.pdf](https://sympathystore.net/wp-content/uploads/2023/01/Photoshop-2022-Version-232-License-Keygen-Hacked-For-Mac-and-Windows-X64-Hot-2022.pdf) <https://openaidmap.com/photoshop-windows-app-download-hot/> https://superstitionsar.org/adobe-photoshop-textures-free-download-\_top\_\_/ [https://superstitionsar.org/photoshop-2022-version-23-4-1-download-free-with-activation-code-crack-f](https://superstitionsar.org/photoshop-2022-version-23-4-1-download-free-with-activation-code-crack-for-windows-64-bits-2022/) [or-windows-64-bits-2022/](https://superstitionsar.org/photoshop-2022-version-23-4-1-download-free-with-activation-code-crack-for-windows-64-bits-2022/) <https://dubaiandmore.com/wp-content/uploads/2023/01/volgere.pdf> <http://arnoldrender.ru/wp-content/uploads/2023/01/betwand.pdf> [https://www.holidays-bulgaria.com/wp-content/uploads/2023/01/adobe-photoshop-2021-version-224](https://www.holidays-bulgaria.com/wp-content/uploads/2023/01/adobe-photoshop-2021-version-224-download-free-with-serial-key-with-keygen-for-windows-l.pdf) [download-free-with-serial-key-with-keygen-for-windows-l.pdf](https://www.holidays-bulgaria.com/wp-content/uploads/2023/01/adobe-photoshop-2021-version-224-download-free-with-serial-key-with-keygen-for-windows-l.pdf) <https://iskurbil.com/wp-content/uploads/2023/01/giaman.pdf> [https://www.riobrasilword.com/wp-content/uploads/2023/01/Download-free-Photoshop-2022-Version-](https://www.riobrasilword.com/wp-content/uploads/2023/01/Download-free-Photoshop-2022-Version-232-Activator-With-License-Code-WinMac-X64-2023.pdf)[232-Activator-With-License-Code-WinMac-X64-2023.pdf](https://www.riobrasilword.com/wp-content/uploads/2023/01/Download-free-Photoshop-2022-Version-232-Activator-With-License-Code-WinMac-X64-2023.pdf) <https://rednails.store/adobe-photoshop-download-free-exe-upd/> <https://porizko.de/how-to-download-photoshop-7-0-in-pc-portable/> [http://peninsular-host.com/autosmotos.es/advert/adobe-photoshop-cc-2015-version-18-download-free](http://peninsular-host.com/autosmotos.es/advert/adobe-photoshop-cc-2015-version-18-download-free-licence-key-for-windows-x64-lifetime-release-2022/) [-licence-key-for-windows-x64-lifetime-release-2022/](http://peninsular-host.com/autosmotos.es/advert/adobe-photoshop-cc-2015-version-18-download-free-licence-key-for-windows-x64-lifetime-release-2022/) <https://www.pusdigsmkpgri1sby.com/wp-content/uploads/2023/01/oketran.pdf> [https://armadalaptop.com/wp-content/uploads/2023/01/Download-free-Photoshop-CC-2015-Version-1](https://armadalaptop.com/wp-content/uploads/2023/01/Download-free-Photoshop-CC-2015-Version-16-License-Key-For-Windows-2023.pdf)

## [6-License-Key-For-Windows-2023.pdf](https://armadalaptop.com/wp-content/uploads/2023/01/Download-free-Photoshop-CC-2015-Version-16-License-Key-For-Windows-2023.pdf)

If you have not joined the happy team in a few years, well then, it is time to do and sign up to Adobe Creative Cloud. The latest version of Photoshop will be available for download August 5, 2019 and available for the desktop platform. This version will be adding a lot of new features, upgrades, and improvements for photo and graphic editing. If you are already a part of the Creative Cloud, then it is time to update to Photoshop CC for the desktop and save yourself from paying aside from your monthly subscription. This new version will be adding a lot of new features, upgrades, and improvements for photo and graphic editing. Adobe Photoshop, primer introduced in the '90s, is a graphics editor that focuses on photo editing. It has evolved over the past decade into the most extensive and fully featured suite of photo editing tools. With the release of the most recent version comes with all the plans for new technologies. Many users are now using photoshop on their computers to edit photos or files. The program is commonly used for desktop publishing. To start using Adobe Photoshop, you'd need to download and install the software. The installation process is pretty easy and also a beginner friendly. If you have a reliable internet connection, you may not have any trouble downloading the Adobe Photoshop 11.0.0.0 software. The photoshop official website has the very latest version of the Photoshop. You can also download the software from More Many users are now using photoshop on their computers to edit photos or files. The program is commonly used for desktop publishing. To start using Adobe Photoshop, you'd need to download and install the software. The installation process is pretty easy and also a beginner friendly. If you have a reliable internet connection, you may not have any trouble downloading the Adobe Photoshop 11.0.0.0 software. The photoshop official website has the very latest version of the Photoshop. You can also download the software from the official webpage to get the latest version. You may need to register your product key after downloading, but the installation is no longer a hurdle.